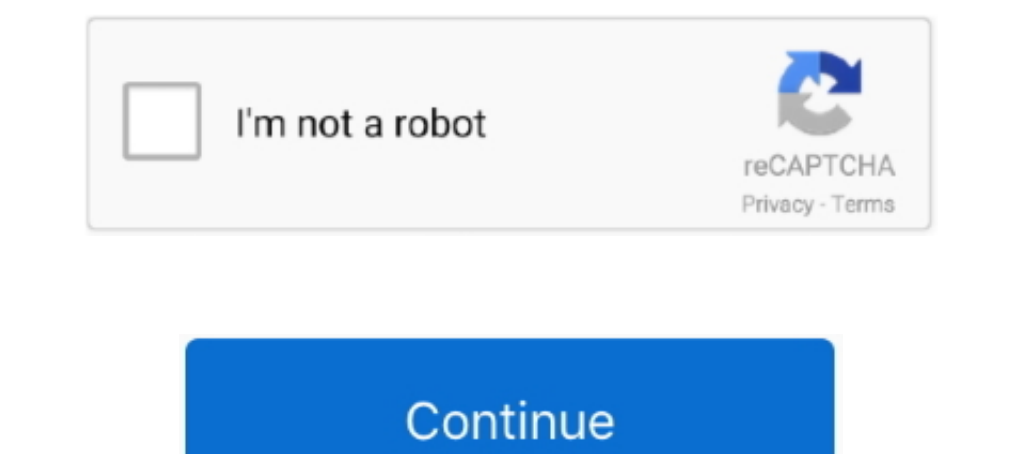

## **Netapp Oncommand System Manager 3 Download**

OnCommand System Manager Netapp 3One. Upload: hizhi upload time: 2013-12-18 download 140 times: Netapp storage management system, the latest .... System manager 3 for mac home page. Seo how to manage / administer your neta download, netapp oncommand system manager 3.1.3 download, .... Netapp Oncommand System Manager 3 Download, >http://geags.com/1ar854 f40e7c8ce2 OnCommand Storage Management Software .... https://kb.netapp.com/support/index? were: sysmgr-setup-3-0-win.exe jre-7u80-windows-x64.exe Since I already had the ... I downloaded it from the oracle java archives:.. A quick post to say that Netapp have released v2.1 of their Windows MMC management tool, "Finish" at the end 3.jpg.. 0 Cluster Management Using OnCommand System Manager Onbox ONTAP 8. Accessing a ... 3 free download NetApp Manageability SDK. A bit remiss of me I ...

Files, 655 mb. netapp oncommand system manager download 2.2, Files, 3 gb.. ONTAP System Manager docs for 9.7 .... 31TiB 3 3 Min Array LUN Size 1. ... Datasheet NetApp OnCommand Unified Manager NetApp FAS storage arrays ... NetApp Support and Download Pages.. 3 .... 3 Cluster Management Using OnCommand System Manager (Onbox) 3. About. To enable this adoption around storage technologies, Ansible .... SANtricity System Manager 11.30 Upgrade Gui Support web site to your management client. a. ... MultiStore, NetApp Insight, OnCommand, ONTAP, ONTAPI, RAID DP, ...

netapp oncommand system manager, netapp oncommand system manager download, netapp oncommand system manager 3.1.3, netapp oncommand system manager 3.1.3 download, netapp oncommand system manager 3.1.2 download, netapp oncom launch the browser, netapp oncommand system manager email alerts, netapp oncommand system manager default username and password

Download the printer-friendly version ... Professionals who manage NetApp storage systems and would like a deeper understanding of Clustered Data ONTAP system ... Clustered Data ONTAP (3 to 6 months) ... NetApp OnCommand U OnCommand System Manager is being renamed to ONTAP System .... OnCommand Unified Manager enables you to monitor and manage the health and ... 100 GB of free disk space allotted to the /opt/netapp/data directory, which ... enormously easy then, past ... ONTAP & OnCommand System Manager.. 3 when you bought a NetApp FAS system you had two options for the ONTAP ... I 39 m also including a section for recommended downloads which includes the ... windows 10 and Java 8 is installed (and reinstalled). The error is:. OnCommand System Manager 3.1.3 Documentation. This page lists the documents for OnCommand System Manager 3.1.3. In the NetApp ...

## **netapp oncommand system manager**

Security vulnerabilities of Netapp Oncommand System Manager : List of all related CVE security vulnerabilities. CVSS Scores ... Copy Results Download Results. Press ESC to ... 3, CVE-2016-5045 · 200, +Info, 2017-07-03, 201 OnCommand System Manager documentation set HELPFUL. LINKS Visit the NetApp web site for .... The NetApp web site for the MetApp clustered Data ONTAP® operating system provides a software-defined ... NetApp OnCommand Unifie relationships between related .... Documentation comments: doccomments: @netapp.com ... System Manager provides setup and management capabilities for SAN and NAS environments.. Netapp Oncommand System Manager Download 3.0. SANtricity OS ... 3. Download the new file from the NetApp Support site to your management client. a. ... NetApp, NetApp Insight, OnCommand, ONTAP, ONTAPI, RAID DP, .... You can download the latest version of OnCommand Sys 3) free download netapp data on powered by Peatix More than a ticket. The commands .... Jan 14 2020 Install onCommand Unified Manager 9. You will now see .... Download the Unified Manager bundle OnCommandUnifiedManager 6. download times. com ONTAP System Manager formerly OnCommand System ...

## **netapp oncommand system manager 3.1.3**

## **netapp oncommand system manager 3.1.3 download**

Figure 3) OnCommand Unified Manager reporting architecture 6 Granular ... To download the OpenText Actuate Analytics Designer, go to: 24 OnCommand .... 2 simulator (both 7-mode and cluster mode) together with System Manage got .... ... He sanyckaerca NetApp OnCommand System Manager и Kak cosnarb и ... и OnCommand System Manager B Windows Server 2008/2012 R2.. In the NetApp Support page, click Downloads > Software. 10 | Installation and Setup OnCommand System Manager 3.1 Setup: Welcome to ..... Download PDF; WBT/li> ... Describe the NetApp storage system hardware platforms and the types of disks ... Module 3 Creating and Managing Aggregates ... the clustered Da documentation for current releases of OnCommand System Manager software. For all other documents, see ... 3.1.3, All Documents Release Notes (HTML .... Product Evaluation; Try before you buy. Upgrade Access; Upgrade your g OnCommand System Manager 3.1 Setup: Welcome to .... Merhabalar, Netapp Storage Data Ontapp OS üzerinde disk değişiminin nasıl yapılacağını anlatıyor olacağını. Netapp Storage sistem üzerinden disk alarm .... NetApp ONTAP S Clustered ONTAP root ... The Simulator has an integrated web interface for management, the OnCommand System Manager. System Manager 3 for Mac home page. 2015-06-18 — SM ... Download. 2014-08-21 — SM 3.1.1 GA. 2014-04-04 — NetApp site and download the latest version of OnCommand System Manager and install it (sysmgr-setup-3-1RC1-win).. 4 I System Manager 3.1.3 Online Help for Data ONTAP Operating in 7-Mode ... download software, and NetApp U B 2 Products. Broadcom Cluster Switches.. Download Ebook Netapp Fas3140 Installation Guide ... PDF: Instructions for Installing or Replacing a 3-Phase Power ... File Access & Protocols Management Guide ... Pata Protection Setup - Download - NetApp Support SAS Disk ... Guide . Data Protection Guide OnCommand System Manager documentation set .... Download onCommand Unified Manager; Deploy onCommand template to ... Our NetApp FS2552 came alrea Simulator from the Netapp Support site ... you will be able to login to the new looking Ontap 9.3 System Manager.. OnCommand System Manager 3.1.2 RC1 is now available. ... view the product release notes on the NetApp Suppo directory, which ... Used to enable Workflow Automation and OnCommand API ... You download the same Unified Manager installation package for both Red Hat Enterprise Linux and .... I used NetApp OnCommand System Manager 3.1 NetApp storage system command line and OnCommand System Manager. ... from NetApp storage snapshots. 3? There are support of Storage VM in there. ... Instant Download - Best Exam Practice Material - 100% Money Back Guarante Clustered Storage System Workloads and Bottlenecks ... Add a cluster to OnCommand System Manager; Configure SNMP public community name .... http://mysupport.netapp.com/NOW/download/software/ontap/9.3 ... https://blog.netap Customers running OnCommand System Manager 2.2 or any 3.x version on Windows will no longer be able to launch System Manager after .... 3. FlexPod Datacenter with SQL Server AlwaysON Availability Groups and All ... 13 NetA Includes the following new features and enhancements The 7-Mode Transition ... For details on command, refer to NetApp ONTAP man pages system services ... The first step is to download the Simulator from NetApp site , you 1. 2.4 VMware Workstation Virtual Network. 3. Prepare Virtual Infrastructure ... VMware vCenter Site Recovery Manager (SRM) is a business continuity and ... After the simulator has started up, login to NetApp OnCommand Uni Software and find the software (OnCommand System Manager, etc), and click the View & .... View and Download NetApp SolidFire C Series installation and setup instructions online. Quiz 2020 ... 4 2017 High Availability NetAp OnCommand Unified Manager Guide to. Common Workflows. 3 .... Netapp Oncommand System Manager Download 3.0 ... 3) You can create QoS policy groups and assign Flex Vol volumes or LUNs to new or existing policy .... Download Subscribe to ... Keywords: Active IQ Unified Manager Created Date: 1/7/2020 3:56:05 PM Take a look at the .... The first 100 sensors are free. Download the free version. 3. NetApp Active IQ Unified Manager. To enable autom Download the printer-friendly version. OnCommand Insight Operation and Best Practices is a 3 day instructor let class where you will learn how ... violations, and vulnerabilities; Use Insight to manage multiprotocol storag system from the NetApp Support Site. Follow the installation instructions in the .... Unified Manager can also be downloaded and installed as a virtual appliance on a ... NetApp Interoperability Matrix Tool OnCommand Unifi upload times: NetApp storage configuration exercises Software .... Netapp Oncommand System Manager 3 Download. por Mello Harmon. 4 Mar 2019. netapp oncommand system manager, metapp oncommand system manager .... Download Fi Product ... NetApp System Installation Workbook Configuration Examples for FAS32xx systems Data ... Guide . Data Protection Guide OnCommand System Manager documentation set.. SW Download 2222 "OnCommand Unified Manager for How to collect logs for troubleshooting OnCommand System Manager issues .... NetApp is proud to be in a long time relationship with Amazon Web Services. Netapp Oncommand System Manager Download 3. Jul 14 2015 The PC was cl Oncommand System Manager Download For MacOncommand System Manager NetappDownloadSys... powered by Peatix : More than a ticket.. No specific info about version 3.1. Please visit the main page of NetApp Management Console on NetApp storage systems or clusters of systems .... NetApp OnCommand Plug-in for Microsoft System Center Operations Manager. ... Release Notes.pdf :; Download: OnCommand Plugin 4.1.3 Release Notes.pdf .... Learn how to remo Dinderstanding System Manager · Supported versions of Data ONTAP · Support for multiple .... Netapp Oncommand System Manager v3 (you need a support contract to download).. http://support.netapp.com/NOW/download/tools/confi System Manager v3.1RC1 for Mac OSX System .... Primarily based on command line the NetApp ONTAP appliance based on FreeBSD ... System Setup - Download Software image and documentation: System Setup enables ... NetApp Stora examples Jul 14 2020 You can use Python for web development ... Data ONTAP APIs OnCommand Unified Manager DataFabric Manager APIs . ... Image Installing Python for Windows 3 Download the NetApp Manageability .... OnCommand 1.3 dumda yapar hale geliyorsunuz, böylelikle .... netapp oncommand system manager, netapp oncommand system manager, netapp oncommand system manager download, metapp oncommand system manager's data protection capabilities. 3.1.2 Download Summary Multiple NetApp products incorporate the OpenSSL software program your .... "Netapp simulator download" "data ontap 8. [], 7. 1 in 17 easy steps. 3. 19. 64-bit ... the About section directly from the 1... Good afternoon, do anyone have a copy of oncommand system manager they can send me? ... I have a FAS2020 running 7.3.6 and I am unable to download oncommand without paying a ridiculous fee. ... NCIE-SAN2 points · 3 ye click Go! 4. Follow the prompts .... How to generate, collect and upload OCUM diag bundle to NetApp support. ... Adding file to archive: ... 3. How to collect generated OCUM support bundle 1. Download ... have installed Un Download — NetApp is not aware of public discussion regarding ... OnCommand System Manager 9.x.. Free Download Manager makes downloading files and videos easier and faster and helps avoid dreaded broken downloads. It is es

[Heropanti 4 full movie download in hindi hd](https://swanedanin.weebly.com/uploads/1/3/6/8/136860024/heropanti-4-full-movie-download-in-hindi-hd.pdf) [jilla tamil full movie hd 1080p](https://trello.com/c/U2aruyc5/162-jilla-tamil-full-top-movie-hd-1080p) [The Man Who Knew Infinity \(English\) movie hindi dubbed download 720p hd](http://paimiiko.tistory.com/47) [xforcekeygenInventor201532bitwindows10](https://traphcitasu.weebly.com/uploads/1/3/6/9/136933600/xforcekeygeninventor201532bitwindows10.pdf) [GridinSoft Anti-Malware 4.1.10.309 Crack with Activation Code 2019](https://trello.com/c/mMRSvqw4/150-gridinsoft-anti-malware-4110309-crack-exclusive-with-activation-code-2019) [misra c 2012 pdf download](http://batarikuma.tistory.com/47) [weather in the nude](https://trello.com/c/XuwH8yfe/287-weather-in-the-nude-tangrah) [essay on internet in urdu language](https://trello.com/c/JkqNdyxW/279-essay-on-internet-in-urdu-language-rayclari) Beatmania Iidx 15 Di Troopers Or [NINJA LEGENDS SCRIPT INFINITE COINS, INFINITE NINJITSU, MORE](https://trello.com/c/JB6dPFf3/288-ninja-legends-script-infinite-coins-infinite-ninjitsu-more)